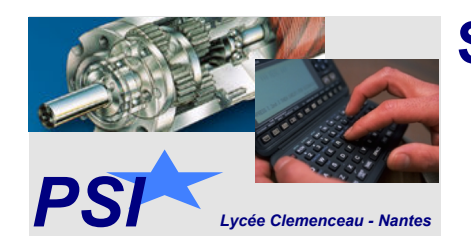

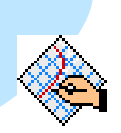

## **SIMULATEUR DE CONDUITE Sujet CCP PSI 2014**

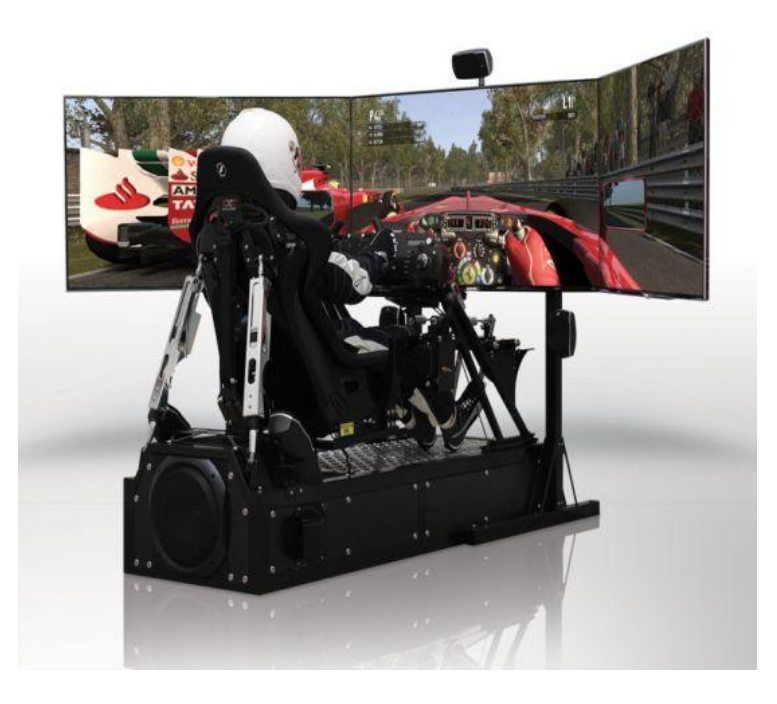

Pièces jointes :

- Le texte d'origine du sujet, avec à la fin de celui-ci le document réponse.
- Un document ci-après remplaçant les éléments d'analyse fonctionnelle du sujet d'origine (diagramme des inter-acteurs, SADT et FAST), aujourd'hui hors-programme, par une description SysML.

On notera par ailleurs les points suivants :

**Q1 :** les zones numérotées sont de 1 à 4 et non pas de 1 à 5 : erreur du sujet.

**Figure 10 :** le bloc NL n'est pas précisé par l'énoncé : cela signifie « non linéaire ».

**Q4 :** la question est à remplacer par la question suivante :

*Compléter les zones en pointillé sur l'ébauche de diagramme de bloc interne du document réponse DR1 en vous aidant de la description du simulateur, du diagramme de bloc interne de contexte de la figure 3, page 3 (cf. document modifié), et de la photo du simulateur de la figure 1, page 2.*

Le nouveau DR1, en remplacement du DR1 d'origine, est fourni plus loin, à la fin de la *documentation SysML.*

**Figure 11 :** attention, sur le schéma cinématique, la normale est entrante (donc l'angle α est négatif) ; elle bien sortante sur la figure de changement de base : c'est donc celle-ci exclusivement qui doit être utilisée pour les calculs.

**Figure 16 :** idem.

## **SIMULATEUR DE CONDUITE Description SysML**

Les diagrammes suivants remplacent les diagrammes des figures 2, 3 et 4 de la page 3 du sujet :

## $<<$ block>> Jeu <<external>> Source d'énergie **FS6** <<system>> Simulateur ES5 FS3 FS1 ,<br>Joueu FS4 FS<sub>2</sub> .<br>< <e xte rnal>>  $\overline{\mathsf{Sol}}$ external> Salle Powered By Visual Paradigm Community Edition

## **Figure 2 : BDD de contexte**

(les fonctions FSi restent celles définies dans l'énoncé d'origine, page 3)

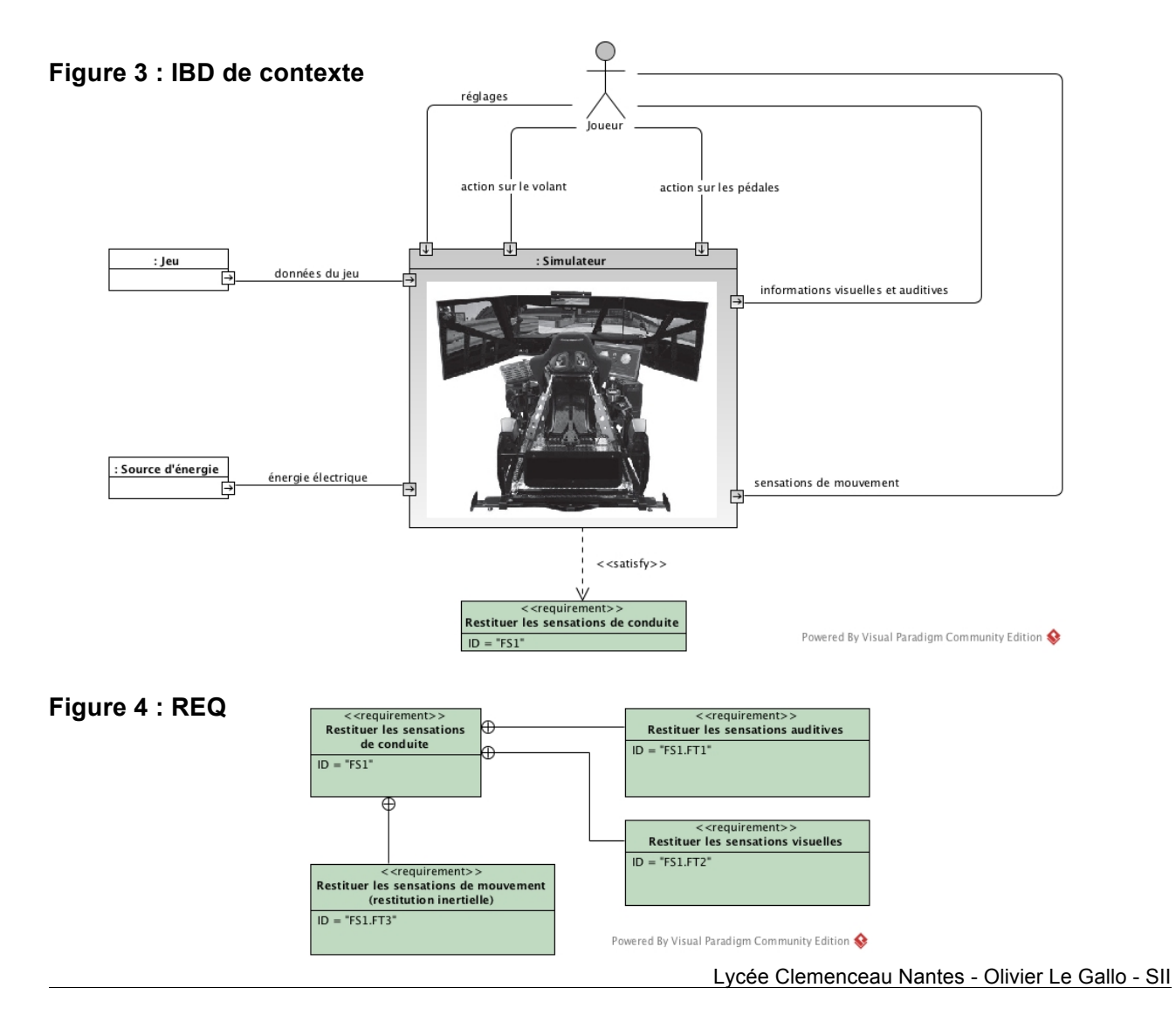

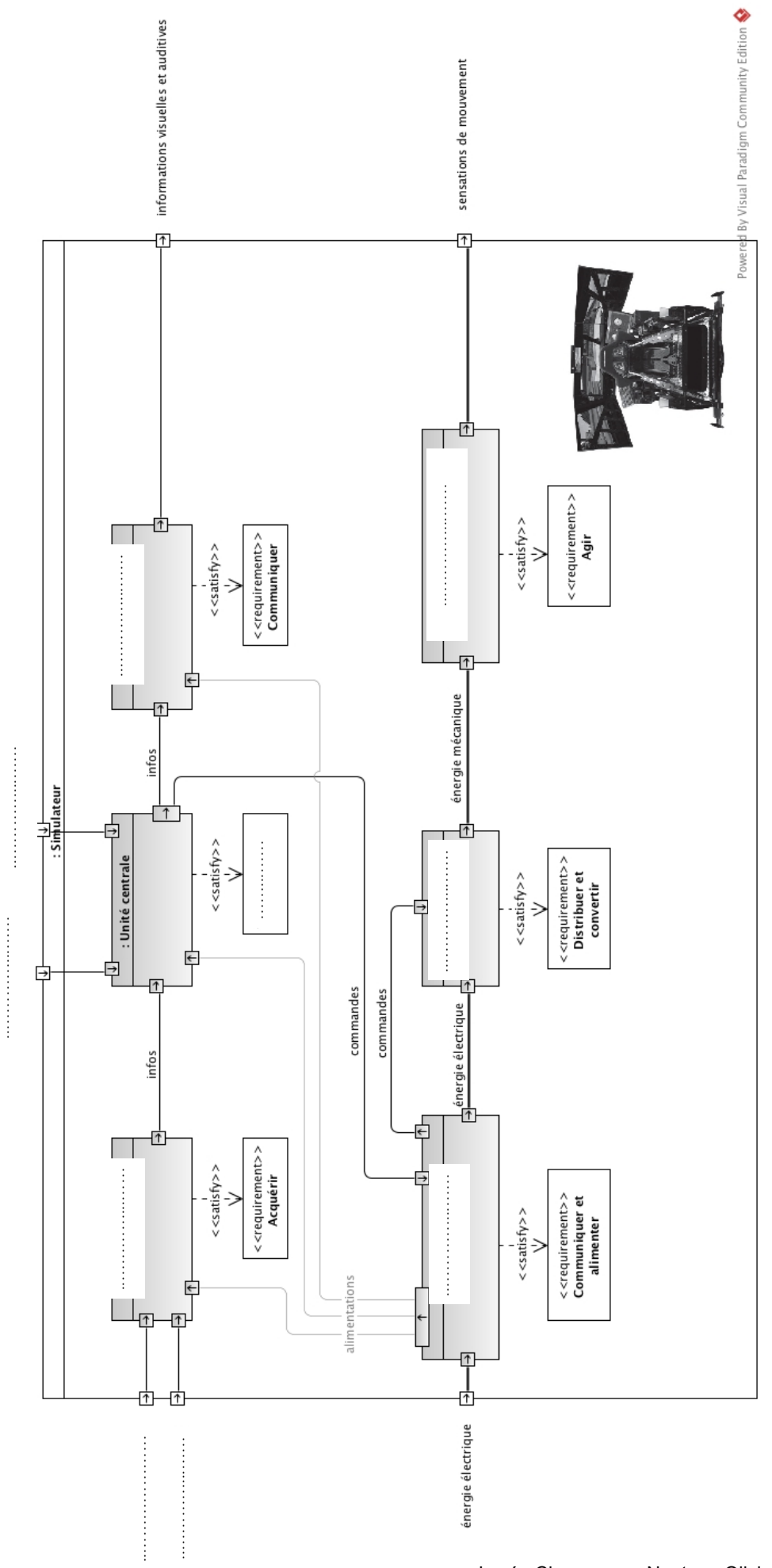

Ce diagramme remplace le diagramme à compléter du document réponse DR1 :